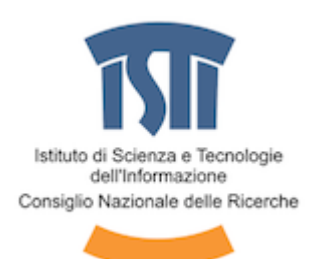

# **Ottenere l'elenco delle pubblicazioni CNR con 'stile'**

Massimo Martinelli, Marco Tampucci

5/6/2018

<span id="page-0-1"></span><span id="page-0-0"></span>Laboratorio Segnali e Immagini Istituto di Scienza e Tecnologie dell'Informazione Consiglio Nazionale delle Ricerche

## Indice

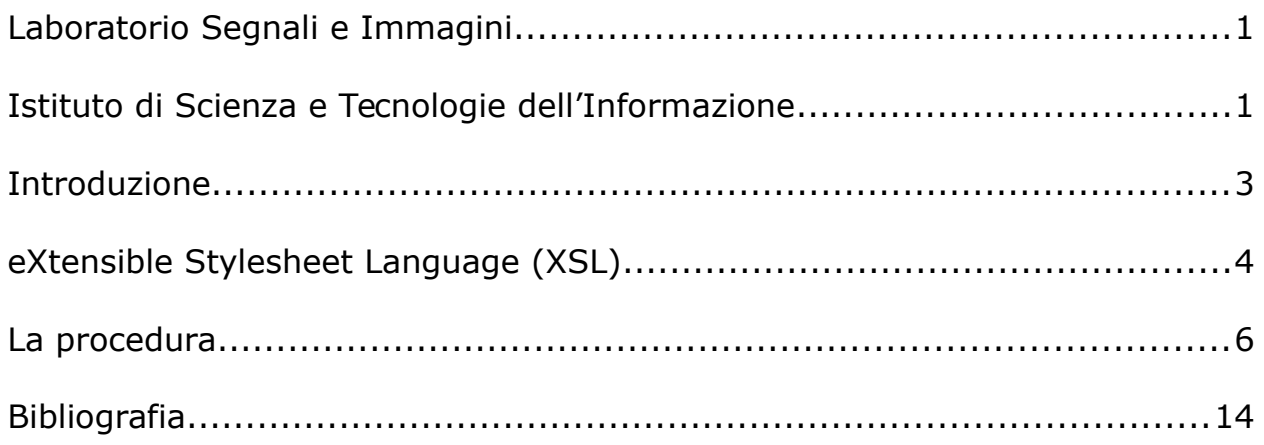

#### <span id="page-2-0"></span>**Introduzione**

*Il presente report descrive la procedura progettata e sviluppata al fine di produrre un elenco di pubblicazioni a partire dai dati estratti dal sistema PEOPLE in conformità a quanto richiesto dai bandi di concorso CNR.*

## <span id="page-3-0"></span>**eXtensible Stylesheet Language (XSL)**

eXtensible Stylesheet Language (XSL) è una famiglia di raccomandazioni W3C per definire trasformazioni e presentazioni di documenti XML.

Una delle raccomandazioni, XSL Transformations (XSLT), definisce la sintassi e la semantica del linguaggio per la trasformazione di documenti XML.

Nel seguito descriviamo il foglio di stile XSLT utilizzato.

Il foglio di stile inizia con la dichiarazione di documento XML

*<?xml version="1.0"?>*

Successivamente sono dichiarati i namespace utilizzati.

```
<xsl:stylesheet version="1.0" 
xmlns:xsl="http://www.w3.org/1999/XSL/Transform"
xmlns:mods="http://www.loc.gov/mods/v3" 
xmlns:xsi="http://www.w3.org/2001/XMLSchema-instance" 
>
```
Si definisce il *template* a partire dalla radice del documento XML e si dichiarano gli elementi di base del documento HTML nel quale verrà trasformato il documento iniziale.

```
<xsl:template match="/">
<html>
<head><title>Pubblicazioni</title></head>
<body>
```
L'intestazione principale sarà costituita da una frase composta da un testo statico "Pubblicazioni CNR (n." seguito dal valore calcolato come somma del numero di elementi *mods* sottoelementi dell'elemento *modsCollection*.

```
 <h1>Pubblicazioni CNR (n. <xsl:value-of 
select="count(mods:modsCollection/mods:mods)" />)</h1>
```
Per ogni tipologia di prodotto realizzato è calcolata la somma del numero di elementi:

```
<p>Contributo in rivista: n.<xsl:value-of 
select="count(mods:modsCollection/mods:mods[contains(mods:identifier[@type='cnri
d'], 'PRODOTTO:21')])" /></p>
```
*…*

Per ogni prodotto trovato si applica un nuovo *template.*

*<xsl:apply-templates select="mods:modsCollection/mods:mods" />*

In questo template, sono definite le regole di trasformazione e di visualizzazione per l'elenco degli autori, il tipo, la data e gli altri elementi da visualizzare.

```
<em>Titolo:</em>
<strong><xsl:value-of select="./mods:titleInfo/mods:title"/></strong>
<br />
<em>Autori:</em><xsl:value-of select="./mods:name/mods:displayForm"/><br /> 
<xsl:if test="./mods:relatedItem/mods:genre">
      <xsl:value-of select="./mods:relatedItem/mods:genre"/><br />
</xsl:if>
```
Ogni tipologia di prodotto richiede un isieme di regole differenti: l'estratto che segue definisce una regola di trasformazione e visualizzazione quando il tipo di prodotto è *conference*:

```
<xsl:if test="./name[@type='conference']/displayForm ">
     <em>Convegno:</em>
      <xsl:value-of select="./name[@type='conference']/displayForm " /><br />
</xsl:if>
```
#### Infine si conclude il foglio di stile.

*</xsl:stylesheet>*

### <span id="page-5-0"></span>**La procedura**

Collegarsi con un browser all'indirizzo che segue:

<https://intranet.cnr.it/people/>

Successivamente è necessario accedere al sistema PEOPLE CNR inserendo le proprie credenziali (login e password).

*Cliccare* su "Prodotti della ricerca" e selezionare il *chechbox "Seleziona tutti".*

Successivamente *cliccare* sul pulsante MODS

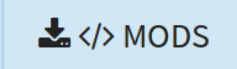

Attendere qualche istante (la procedura può richiedere anche qualche minuto)

e poi, quando richiesto, salvare il file.

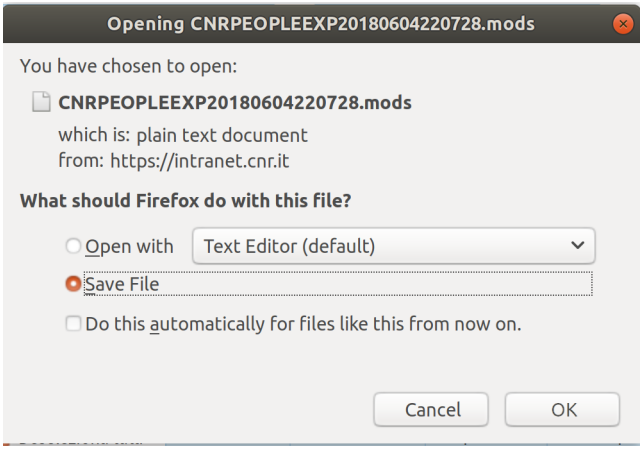

Successivamente aprire il file appena salvato con un *editor* testuale (come ad esempio notepad, geany, vi o altro) e aggiungere come seconda riga la seguente istruzione:

*<?xml-stylesheet type="text/xsl" href="transform.xsl"?>*

Nella stessa directory creare un file con il nome "transform.xsl" il cui contenuto, scaricabile da (1), sarà il seguente:

```
<?xml version="1.0"?>
<xsl:stylesheet version="1.0" 
xmlns:xsl="http://www.w3.org/1999/XSL/Transform"
xmlns:mods="http://www.loc.gov/mods/v3" 
xmlns:xsi="http://www.w3.org/2001/XMLSchema-instance" 
>
<xsl:template match="/">
<html>
<head><title>Pubblicazioni</title></head>
<body>
```

```
 <h1>Pubblicazioni CNR (n. <xsl:value-of 
select="count(mods:modsCollection/mods:mods)" />)</h1>
```

```
 <p>Contributo in rivista: n.<xsl:value-of 
select="count(mods:modsCollection/mods:mods[contains(mods:identifier[@type='cnri
d'], 'PRODOTTO:21')])" /></p>
```
 *<p>Contributo in volume: n.<xsl:value-of select="count(mods:modsCollection/mods:mods[contains(mods:identifier[@type='cnri d'], 'PRODOTTO:22')])" /></p>*

```
 <p>Contributo a convegno: n.<xsl:value-of 
select="count(mods:modsCollection/mods:mods[contains(mods:identifier[@type='cnri
d'], 'PRODOTTO:23')])" /></p>
```
 *<p>Libro (Monografie): n.<xsl:value-of select="count(mods:modsCollection/mods:mods[contains(mods:identifier[@type='cnri d'], 'PRODOTTO:24')])" /></p>*

 *<p>Curatela: n.<xsl:value-of select="count(mods:modsCollection/mods:mods[contains(mods:identifier[@type='cnri d'], 'PRODOTTO:25')])" /></p>*

```
 <p>Report e working Paper: n.<xsl:value-of 
select="count(mods:modsCollection/mods:mods[contains(mods:identifier[@type='cnri
d'], 'PRODOTTO:27')])" /></p>
```

```
 <p>Documentazione tecnica: n.<xsl:value-of 
select="count(mods:modsCollection/mods:mods[contains(mods:identifier[@type='cnri
d'], 'PRODOTTO:28')])" /></p>
```
 *<p>Metodologie: n.<xsl:value-of select="count(mods:modsCollection/mods:mods[contains(mods:identifier[@type='cnri d'], 'PRODOTTO:29')])" /></p>*

 *<p>Tutor Tesi: n.<xsl:value-of select="count(mods:modsCollection/mods:mods[contains(mods:identifier[@type='cnri d'], 'PRODOTTO:30')])" /></p>*

 *<p>Altra tipologia: n.<xsl:value-of select="count(mods:modsCollection/mods:mods[contains(mods:identifier[@type='cnri d'], 'PRODOTTO:31')])" /></p>*

 *<ol>*

 *<xsl:apply-templates select="mods:modsCollection/mods:mods" />*

 *</ol>*

*</body>*

*</html>*

*</xsl:template>*

 *<xsl:template match="mods:modsCollection/mods:mods">*

 $\langle$ 1*i*  $>$ 

 *<em>Titolo: </em><strong><xsl:value-of* 

*select="./mods:titleInfo/mods:title"/></strong><br />*

 *<em>Autori: </em><xsl:value-of* 

*select="./mods:name/mods:displayForm"/><br />* 

 *<xsl:if test="./mods:relatedItem/mods:genre">*

 *<xsl:value-of select="./mods:relatedItem/mods:genre"/><br />*

 *</xsl:if>*

 *<xsl:if test="./mods:relatedItem/mods:titleInfo/mods:title">*

 *<xsl:if test="./mods:relatedItem/mods:titleInfo/mods:title != '[Dato non inserito]'">*

 *<xsl:value-of select="./mods:relatedItem/mods:titleInfo/mods:title"* 

*/><br />*

 *</xsl:if>*

 *</xsl:if>*

 *<!-- -->*

 *<xsl:if test=".[contains(mods:identifier[@type='cnrid'], 'PRODOTTO:21')]">*

 *<em>Tipo: </em>Contributo in rivista<br />*

#### *</xsl:if>*

```
 <xsl:if test=".[contains(mods:identifier[@type='cnrid'], 'PRODOTTO:22')]">
   <em>Tipo: </em>Contributo in volume<br />
 </xsl:if>
```
 *<xsl:if test=".[contains(mods:identifier[@type='cnrid'], 'PRODOTTO:23')]"> <em>Tipo: </em>Contributo a convegno<br /> </xsl:if>*

```
 <xsl:if test=".[contains(mods:identifier[@type='cnrid'], 'PRODOTTO:24')]">
  <em>Tipo: </em>Libro (Monografie)<br />
 </xsl:if>
```

```
 <xsl:if test=".[contains(mods:identifier[@type='cnrid'], 'PRODOTTO:25')]">
  <em>Tipo: </em>Curatela<br />
 </xsl:if>
```

```
 <xsl:if test=".[contains(mods:identifier[@type='cnrid'], 'PRODOTTO:27')]">
  <em>Tipo: </em>Report e working Paper<br />
 </xsl:if>
```

```
 <xsl:if test=".[contains(mods:identifier[@type='cnrid'], 'PRODOTTO:28')]">
  <em>Tipo: </em>Documentazione tecnica<br />
 </xsl:if>
```

```
 <xsl:if test=".[contains(identifier[@type='cnrid'], 'PRODOTTO:29')]">
  <em>Tipo: </em>Metodologie<br />
 </xsl:if>
```

```
 <xsl:if test=".[contains(mods:identifier[@type='cnrid'], 'PRODOTTO:30')]">
  <em>Tipo: </em>Tutor Tesi<br />
```

```
 </xsl:if>
       <xsl:if test=".[contains(mods:identifier[@type='cnrid'], 'PRODOTTO:31')]">
         <em>Tipo: </em>Altra tipologia<br />
       </xsl:if>
       <!-- -->
       <xsl:if test="./mods:identifier[@type='doi']">
         <em>DOI: </em><xsl:value-of select="./mods:identifier[@type='doi']"/><br
/>
       </xsl:if>
       <em>ID CNR PEOPLE: </em><xsl:value-of 
select="./mods:identifier[@type='cnrid']"/><br />
       <xsl:if test="./mods:originInfo/mods:place/mods:placeTerm">
         <em>Luogo: </em><xsl:value-of 
select="./mods:originInfo/mods:place/mods:placeTerm" /><br />
       </xsl:if>
       <xsl:if test="./mods:part/mods:detail/mods:number">
         <em>Volume: </em><xsl:value-of 
select="./mods:part/mods:detail/mods:number" /><br />
       </xsl:if>
       <xsl:if test="./mods:part/mods:extent/mods:start != ''"> 
         <em>Pagine: </em><xsl:value-of 
select="./mods:part/mods:extent/mods:start" />
         <xsl:if test="./mods:part/mods:extent/mods:end != ''"> 
           <span> - </span><xsl:value-of 
select="./mods:part/mods:extent/mods:end" />
         </xsl:if>
         <br /> 
       </xsl:if>
```

```
 <xsl:if test="./name[@type='conference']/displayForm ">
         <em>Convegno: </em><xsl:value-of 
select="./name[@type='conference']/displayForm " /><br />
       </xsl:if>
       <xsl:if test="./mods:location/mods:url ">
         <em>URI: </em><xsl:value-of select="./mods:location/mods:url" /><br />
       </xsl:if>
         <xsl:if test="./mods:originInfo/mods:publisher ">
         <em>Editore: </em><xsl:value-of 
select="./mods:originInfo/mods:publisher" /><br />
       </xsl:if>
       <xsl:if test=".[contains(identifier[@type='cnrid'], 'PRODOTTO:27')]">
         <em>Altre informazioni: </em><br />
```
 *</xsl:if>*

 *<em>data: </em><xsl:value-of select="./mods:part/mods:date"/><br />*

 *</li>*

 *</xsl:template>*

*</xsl:stylesheet>*

Aprire il file scaricato (.mod) con il browser Firefox; di seguito un esempio del prodotto ottenuto:

# Pubblicazioni CNR (n. 244)

Contributo in rivista: n.32

Contributo in volume: n.8

Contributo a convegno: n.53

Libro (Monografie): n.1

Curatela: n.1

Report e working Paper: n.97

Documentazione tecnica: n.4

Metodologie: n.2

Tutor Tesi: n.1

Altra tipologia: n.45

- 1. Titolo: A deep learning approach to power line components recognition Autori: Martinelli M.; Moroni D. Tipo: Report e working Paper ID CNR PEOPLE: PRODOTTO:2701:384063 data: 2018 2. Titolo: A prototype of a wearable, wireless system for measuring leg strength
- Autori: Massimo Magrini, Marco Righi, Andrea Carboni, Massimo Martinelli, Francesca Pardini Tipo: Report e working Paper ID CNR PEOPLE: PRODOTTO:2704:382990 data: 2018
- 3. Titolo: Intelligent approaches to fitness and well-being guidance Autori: Martinelli M.; Carboni A.; Magrini M.; Benassi A.; Salvetti O. Tipo: Report e working Paper ID CNR PEOPLE: PRODOTTO:2701:383766 data: 2018

...

#### E' quindi possibile stampare il risultato ottenuto o salvarlo in formato PDF.

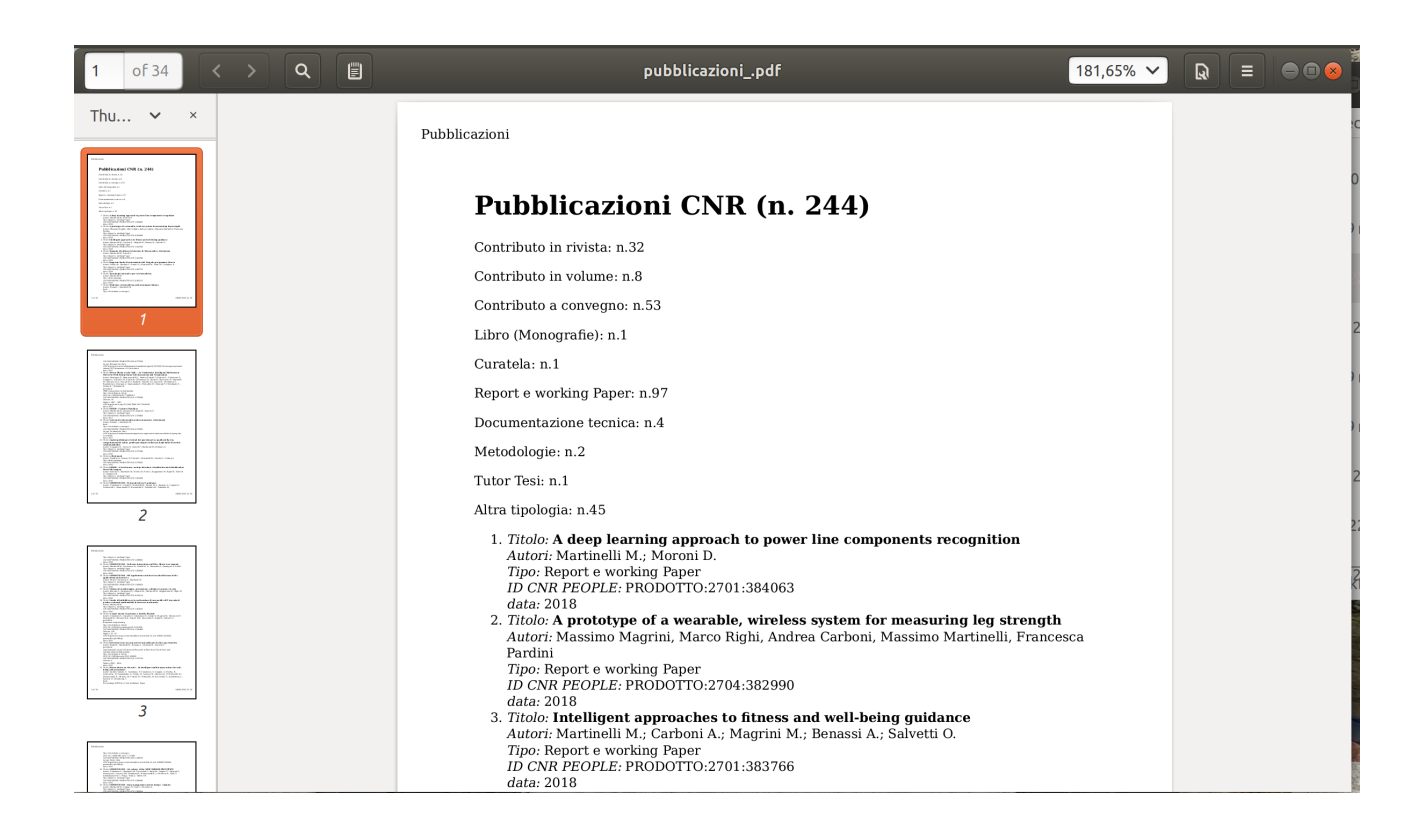

## <span id="page-13-0"></span>**Bibliografia**

- *1)* Il foglio di stile per le pubblicazioni CNR <http://www1.isti.cnr.it/~Martinelli/stilepubblicazioni/transform.xsl>
- 2) Martinelli M. Corso Tecnologie Web <http://www1.isti.cnr.it/~Martinelli/XML/doc/TecnologieWeb/xsl/>
- 3) XSL Transformations (XSLT) -<http://www.w3.org/TR/xslt>
- 4) XML Path Langua ge (Xpath) -<http://www.w3.org/TR/xpath>
- 5) Extensible Stylesheet Language (XSL) -<http://www.w3.org/TR/xsl>